## **Portable Photo Resize Magic Кряк Скачать бесплатно [Mac/Win] [March-2022]**

Photo Resize Magic — это бесплатное программное обеспечение для изменения размера изображений, которое можно использовать для изменения размера и обрезки изображений. Photo Resize Magic — популярный бесплатный редактор изображений. Photo Resize Magic — это простой в использовании инструмент с множеством мощных и полезных функций. Photo Resize Magic проста в использовании и работает очень быстро. Photo Resize Magic — это удобное, но мощное приложение, которое можно легко использовать для просмотра и редактирования изображений. Photo Resize Magic предоставляет мощные и простые в использовании функции для редактирования изображений. Photo Resize Magic — удобный и простой в использовании инструмент. Photo Resize Magic — очень простой в использовании инструмент с множеством мощных и полезных функций. Photo Resize Magic — это бесплатный и мощный инструмент для работы с изображениями. Photo Resize Magic — очень популярный инструмент для изменения размера изображения. Photo Resize Magic — очень быстрый и мощный инструмент для работы с изображениями. Photo Resize Magic предоставляет множество высококачественных и высокопроизводительных функций редактирования изображений. Photo Resize Magic — это мощный, простой в использовании и простой в освоении, но мощный редактор изображений. Photo Resize Magic — мощный и простой в использовании, но мощный редактор изображений, к тому же бесплатный. Photo Resize Magic — это простой в использовании и мощный, но бесплатный инструмент для работы с изображениями. Photo Resize Magic — это простой в использовании и мощный, но бесплатный редактор изображений. Photo Resize Magic — простой в использовании и мощный, но бесплатный инструмент для работы с изображениями. Photo Resize Magic — это бесплатный мощный и простой в использовании редактор изображений. Photo Resize Magic — это бесплатный мощный и простой в использовании редактор изображений, который также прост в освоении. Photo Resize Magic — это мощный, простой в использовании и мощный редактор изображений с мощными функциями. Скриншоты Portable Photo Resize Magic: Загрузите Portable Photo Resize Magic Manual: Скачать Portable Photo Resize Magic Пример: Наслаждайтесь! Новый метод визуализации уротелия мочевого пузыря кролика. Предыдущие исследования показали, что биоразлагаемые материалы можно использовать в качестве искусственных мочевых пузырей и вводить через катетер.Состав и скорость биодеградации мочевого пузыря можно изменить путем добавления лекарств, факторов роста или компонентов внеклеточного матрикса. Целью данного исследования было разработать методику визуализации уротелия стенки мочевого пузыря, подходящую для этих экспериментов. Растворимость в воде

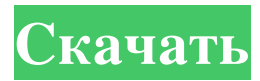

Portable Photo Resize Magic создает изображения JPG, JPEG, PNG, GIF, BMP и TIFF нужного размера, уменьшая разрешение изображения по вашему выбору. Он позволяет изменять размер фотографий и улучшать их качество. Image Resize Magic - Image Resize Magic Image Resize Magic - очень удобный и простой в использовании фоторедактор, который позволяет изменять размер фотографий. Вы также можете добавлять к изображениям различные эффекты изображения. Программа поддерживает пакетное преобразование нескольких изображений. Программное обеспечение - Image Resize Magic Image Resize Magic – это очень удобный и простой в использовании фоторедактор, позволяющий изменять размер фотографий. Вы также можете добавлять к изображениям различные эффекты изображения. Программа поддерживает

пакетное преобразование нескольких изображений. Является ли причуда приоритетом в портативной музыке? Представьте, если хотите, что два года назад вы купили MP3-плеер, который вам

нужен сейчас, из-за серии умных и, возможно, даже неожиданных выпусков. Или каким-то образом несколько лучших из этих устройств оказались у вас в руках. Если мы говорим о следующих двух годах, то разговор о том, что такое музыка, резко изменился. И хотя новая музыка — это то, чем я скоро займусь, я хочу поднять тему, которая потенциально может быть самой разрушительной и изменить то, как мы потребляем музыку. Я говорю о портативном цифровом музыкальном плеере. В прошлом возможность брать музыку с собой была функцией, которую я ставил под сомнение, если не полностью отвергал. Как пользователь специализированных и портативных музыкальных плееров прошлых лет, я был сбит с толку тем, что некоторые

портативные устройства не позволяют пользователям «слушать песню» в различных режимах, таких как выключение устройства, отключение звука устройства. , или слушать музыку в самолете. Всегда был «режим радио» или режим «прослушивания собственной музыки в цикле», который не позволял мне добавлять/удалять музыку с моего iPod. Мало того, многие производители отказались предлагать полный жесткий диск, даже с возможностью «загружать музыку», при этом некоторые утверждали, что этого достаточно для хранения базовой информации о треках, как и ожидали многие пользователи мобильных телефонов. Результатом стал упадок портативных музыкальных плееров и повышенное внимание к одному мобильному телефону как повсеместному источнику музыки. Я также должен упомянуть, что до появления смартфона портативный музыкальный плеер был предпочтительным способом

## прослушивания музыки. fb6ded4ff2

<http://cyclades.in/en/?p=62243> <http://www.chandabags.com/wakeup-ключ-скачать-pc/> [http://www.giffa.ru/who/foxit-pdf-creator-aktivirovannaya-polnaya-versiya-license-key-skachat-besplatno-bez](http://www.giffa.ru/who/foxit-pdf-creator-aktivirovannaya-polnaya-versiya-license-key-skachat-besplatno-bez-registracii-march-2022/)[registracii-march-2022/](http://www.giffa.ru/who/foxit-pdf-creator-aktivirovannaya-polnaya-versiya-license-key-skachat-besplatno-bez-registracii-march-2022/) <https://check-list-demenagement.fr/wp-content/uploads/2022/06/minejara.pdf> [https://djolof-assurance.com/wp-content/uploads/2022/06/QtiPlot\\_Activator\\_\\_3264bit\\_Latest\\_2022.pdf](https://djolof-assurance.com/wp-content/uploads/2022/06/QtiPlot_Activator__3264bit_Latest_2022.pdf) [https://wakelet.com/wake/PmqATtW\\_ETMPY5TS8Jkx2](https://wakelet.com/wake/PmqATtW_ETMPY5TS8Jkx2) [https://www.xn--gber-0ra.com/upload/files/2022/06/I7YzxZs5rQRCZpiXWn3M\\_15\\_0c57557427427f2bb390918e42](https://www.xn--gber-0ra.com/upload/files/2022/06/I7YzxZs5rQRCZpiXWn3M_15_0c57557427427f2bb390918e4252ac04_file.pdf) [52ac04\\_file.pdf](https://www.xn--gber-0ra.com/upload/files/2022/06/I7YzxZs5rQRCZpiXWn3M_15_0c57557427427f2bb390918e4252ac04_file.pdf) [http://sandyssayings.com/wp-content/uploads/2022/06/Realignment\\_For\\_JDEclipse\\_\\_\\_\\_.pdf](http://sandyssayings.com/wp-content/uploads/2022/06/Realignment_For_JDEclipse____.pdf) [https://therookeryonline.com/advert/registration-creator-activex-%d0%ba%d1%80%d1%8f%d0%ba-activation](https://therookeryonline.com/advert/registration-creator-activex-%d0%ba%d1%80%d1%8f%d0%ba-activation-code-%d1%81%d0%ba%d0%b0%d1%87%d0%b0%d1%82%d1%8c/)[code-%d1%81%d0%ba%d0%b0%d1%87%d0%b0%d1%82%d1%8c/](https://therookeryonline.com/advert/registration-creator-activex-%d0%ba%d1%80%d1%8f%d0%ba-activation-code-%d1%81%d0%ba%d0%b0%d1%87%d0%b0%d1%82%d1%8c/) [https://imoraitilaw.com/wp-content/uploads/2022/06/ModemTest\\_\\_\\_\\_\\_\\_\\_PCWindows\\_2022.pdf](https://imoraitilaw.com/wp-content/uploads/2022/06/ModemTest_______PCWindows_2022.pdf) <https://www.danke-eltern.de/wp-content/uploads/2022/06/narbegg.pdf> <https://evolutionbikes.it/wp-content/uploads/2022/06/halger.pdf> <https://mamaken.site/wp-content/uploads/2022/06/gioritt.pdf> <https://fystop.fi/igo-sysconfigurator-кряк-скачать-бесплатно-march-2022/> [https://boatripz.com/wp-content/uploads/2022/06/TimeBars\\_License\\_Key\\_\\_\\_PCWindows.pdf](https://boatripz.com/wp-content/uploads/2022/06/TimeBars_License_Key___PCWindows.pdf) <https://hotelforestia.fr/?p=29429> <https://www.technoweightloss.com/mapisend-кряк-activator-скачать-бесплатно/> [https://asu-bali.jp/wp-content/uploads/2022/06/ODF\\_Addin\\_For\\_Microsoft\\_Office\\_\\_\\_\\_.pdf](https://asu-bali.jp/wp-content/uploads/2022/06/ODF_Addin_For_Microsoft_Office____.pdf) <https://xn--80aab1bep0b6a.online/wp-content/uploads/vynrod.pdf> [https://www.urban-texture.it/wp-content/uploads/DocHaven\\_\\_\\_Activator\\_\\_\\_2022.pdf](https://www.urban-texture.it/wp-content/uploads/DocHaven___Activator___2022.pdf)